# **คู่มือการให้บริการ Service Manual**

**การจัดทำบันทึกข้อตกลงความร่วมมือ กับหน่วยงานภายนอก กรณีหน่วยงานในประเทศ**

**จัดทำโดย หน่วยเครือข่ายองค์กร งานแผนงาน คณะบริหารธุรกิจและนิเทศศาสตร์ พ.ศ. 2565**

## **ขั้นตอนการจัดทำบันทึกข้อตกลงความร่วมมือกับหน่วยงานภายนอก กรณีหน่วยงานในประเทศ (สำหรับผู้รับบริการ)**

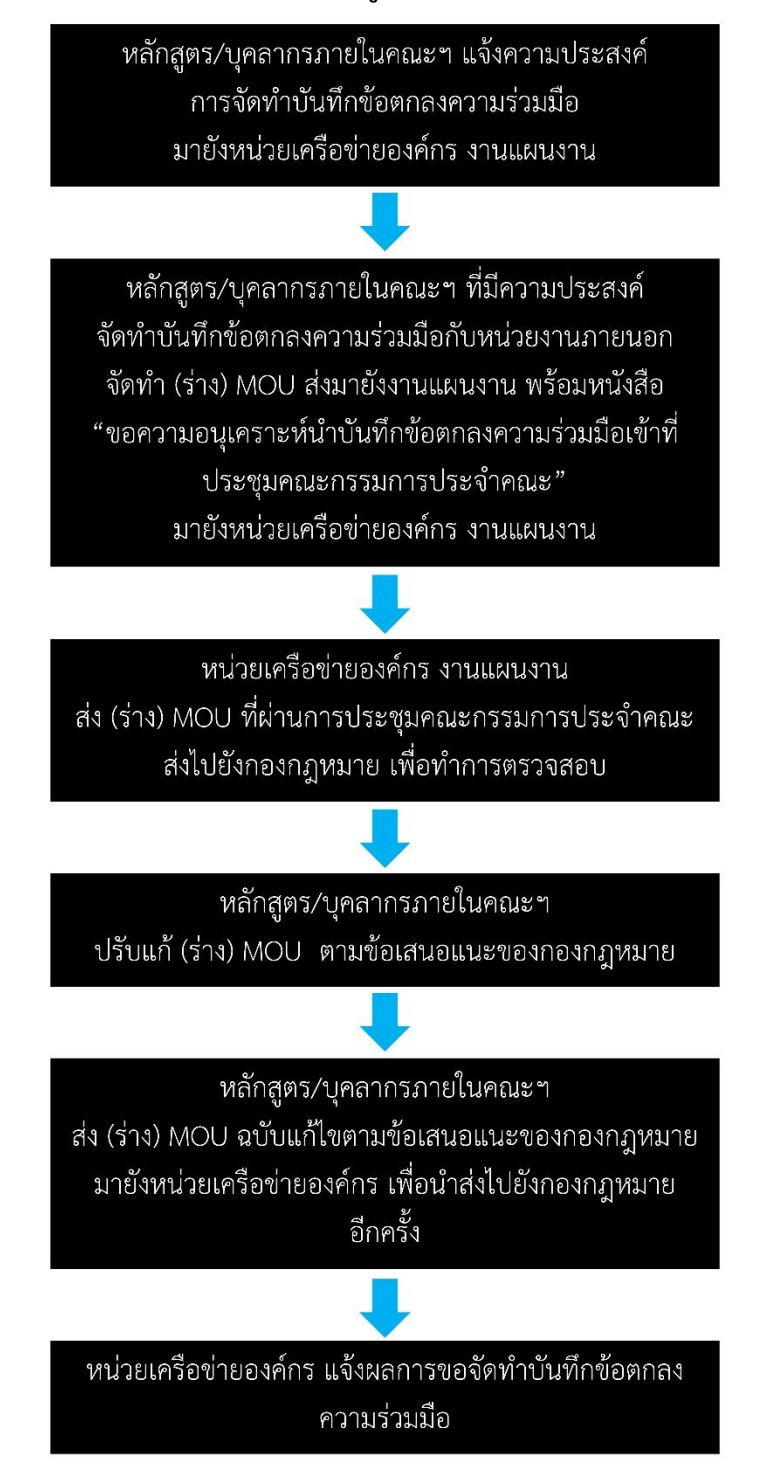

**ขั้นตอนที่ 1 หลักสูตร/บุคลากรภายในคณะฯ ที่มีความประสงค์จัดทำบันทึกข้อตกลงความร่วมมือกับ หน่วยงานภายนอก จัดทำ (ร่าง) MOU ส่งมายังงานแผนงาน** 

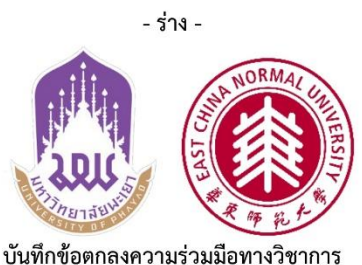

ระหว่าง

มหาวิทยาลัยพะเยา (University of Phayao), ประเทศไทย กับ มหาวิทยาลัยครุศาสตร์หัวตง (East China Normal University of China), สาธารณรัฐประชาชนจีน

้บันทึกข้อตกลงความร่วมมือนี้จัดทำขึ้น ณ มหาวิทยาลัยพะเยา เมื่อวันที่............................ ระหว่าง มหาวิทยาลัยพะเยา โดยคณะบริหารธุรกิจและนิเทศศาสตร์ ตั้งอยู่ที่ ๑๙ หมู่ ๒ ถนนพหลโยธิน ตำบลแม่กา อำเภอเมืองพะเยา จังหวัดพะเยา โดยรองศาสตราจารย์ ดร.สุภกร พงศบางโพธิ์ ตำแหน่ง อธิการบดีมหาวิทยาลัย พะเยา ซึ่งต่อไปในบันทึกข้อตกลงนี้เรียกว่า **"มหาวิทยาลัยพะเยา"** ฝ่ายหนึ่ง กับ มหาวิทยาลัยครุศาสตร์หัวตง (East China Normal University of China), สาธารณรัฐประชาชนจีน ตั้งอยู่ที่ Room 253 International Students Office, Physics Building, East China Normal University, 3663 North Zhongshan Road, Shanghai, China ข้อตกลงนี้เรียกว่า **"มหาวิทยาลัยครุศาสตร์หัวตง**" อีกฝ่ายหนึ่ง

ทั้งสองฝ่ายได้ตกลงร่วมกันจัดทำบันทึกความเข้าใจว่าด้วยความร่วมมือโดยมีรายละเอียดดังต่อไปนี้

#### ข้อ ๑ ภาคีความร่วมมือ

ฝ่ายไทย : มหาวิทยาลัยพะเยา (University of Phayao) ฝ่ายสาธารณรัฐประชาชนจีน : มหาวิทยาลัยครุศาสตร์หัวตง (East China Normal University of China)

#### ข้อ ๒ หลักการและเหตุผล

มหาวิทยาลัยพะเยา โดยคณะบริหารธุรกิจและนิเทศศาสตร์ ได้ตระหนักถึงความสำคัญของการสร้าง ความร่วมมือระหว่างประเทศ เพื่อให้เกิความร่วมมือที่จะส่งเสริมการสร้างมิตรภาพและความร่วมมือทางด้านวิชาการ - ร่าง -

การพัฒนาศักยภาพนิสิต นักศึกษา ด้านอุตสาหกรรมการท่องเที่ยวและการบริการ รวมถึงด้านการฝึกประสบการณ์ วิชาชีพและสหกิจศึกษา จึงทำความร่วมมือกับมหาวิทยาลัยครุศาสตร์หัวตง (East China Normal University of China), สาธารณรัฐประชาชนจีน ซึ่งเป็นหนึ่งในมหาวิทยาลัยที่อยู่ในโครงการโครงการ 'Double First Class University' ของกระทรวงศึกษาธิการจีน ซึ่งเป็นโครงการที่พัฒนามหาวิทยาลัยให้มีมาตรฐานเทียบเคียงระดับโลก จึง ถือเป็นอีกสถาบันที่ชื่อเสียงมากที่สุดแห่งนึงในประเทศ รวมถึงเป็นที่รู้จักในระดับนานาชาติ มีการจัดการการศึกษา โดยใช้หลักสูตรมาตรฐานสากล

#### ข้อ ๓ วัตถุประสงค์ของความร่วมมือ

๓.๑ เพื่อสร้างความร่วมมือ สนับสนุนและพัฒนาศักยภาพนิสิต นักศึกษา ด้านอุตสาหกรรมการท่องเที่ยว และการบริการ

.๓.๒ ร่วมพัฒนานิสิตในการฝึกประสบการณ์วิชาชีพและสหกิจศึกษาในอุตสาหกรรมการท่องเที่ยว และการบริการชั้นนำของสาธารณรัฐประชาชนจีน

.๓.๓ พัฒนาหลักสูตรทางวิชาการด้านอุตสาหกรรมการท่องเที่ยวและการบริการร่วมกัน

.๓.๔ เพื่อแลกเปลี่ยนองค์ความรู้ทางวิชาการของบุคลากรทั้งสองสถาบัน

#### ข้อ ๔ การบังคับใช้บันทึกข้อตกลง

ี ความร่วมมือในการดำเนินงานตามบันทึกข้อตกลงฉบับนี้มีกำหนดระยะเวลา ๓ (สาม) ปี นับแต่วันที่ ๑ มิถุนายน ๒๕๖๖ ถึง วันที่ ๓๑ พฤษภาคม ๒๕๖๙ และจะขยายเวลาเป็นอัตโนมัติอีก ๓ (สาม) ปี หรือสิ้นสุดข้อตกลงหากมีการแจ้งให้อีกฝ่ายทราบเป็นลายลักษณ์อักษรเป็นเวลา ๖ เดือนก่อนที่บันทึกข้อตกลงฉบับนี้ สิ้นสุด

้บันทึกข้อตกลงความร่วมมือฉบับนี้จัดทำขึ้นเป็นสองฉบับมีข้อความถูกต้องตรงกัน คู่สัญญาทั้งสองฝ่าย ต่างได้อ่านและเข้าใจข้อความโดยละเอียดดีแล้ว เห็นว่าถูกต้องตามเจตนาทุกประการ โดยจะมีผลนับจากวันที่ ผู้แทนของทั้งสองฝ่ายลงนาม บันทึกข้อตกลงความร่วมมือจัดทำขึ้นเป็นภาษาไทย ๑ ฉบับ และภาษาอังกฤษ ๑ ฉบับ ซึ่งมีผลบังคับใช้อย่างเท่าเทียมกัน จึงลงลายมือซื่อไว้เป็นสำคัญต่อหน้าพยานทั้งสองฝ่ายต่างยึดถือไว้ฝ่ายละ ๒ ฉบับ

มหาวิทยาลัยพะเยา (University of Phayao), ประเทศไทย

มหาวิทยาลัยครุศาสตร์หัวตง (East China Normal University of China), สาธารณรัฐประชาชนจีน

(รองศาสตราจารย์ ดร.สุภกร พงศบางโพธิ์) อธิการบดี มหาวิทยาลัยพะเยา

 $\overbrace{\hspace{27mm}}^{(2)}$ 

> อธิการบดี มหาวิทยาลัยครุศาสตร์หัวตง

(ผู้ช่วยศาสตราจารย์ ดร.ประกอบศิริ ภักดีพินิจ) คณบดีคณะบริหารธุรกิจและนิเทศศาสตร์ มหาวิทยาลัยพะเยา พยาน

 $\left(\begin{array}{ccc} \rule{0mm}{6mm} & \rule{0mm}{3mm} & \rule{0mm}{3mm} \\ \rule{0mm}{3mm} & \rule{0mm}{3mm} & \rule{0mm}{3mm} \end{array}\right)$ 

> ตำแหน่ง มหาวิทยาลัยครุศาสตร์หัวตง พยาน

- ร่าง -

## ์ ขั้นตอนที่ 2 จัดทำ "ขอความอนเคราะห์นำบันทึกข้อตกลงความร่วมมือเข้าที่ประชมคณะกรรมการประจำ คณะ"

### ้มายังหน่วยเครือข่ายองค์กร งานแผนงาน

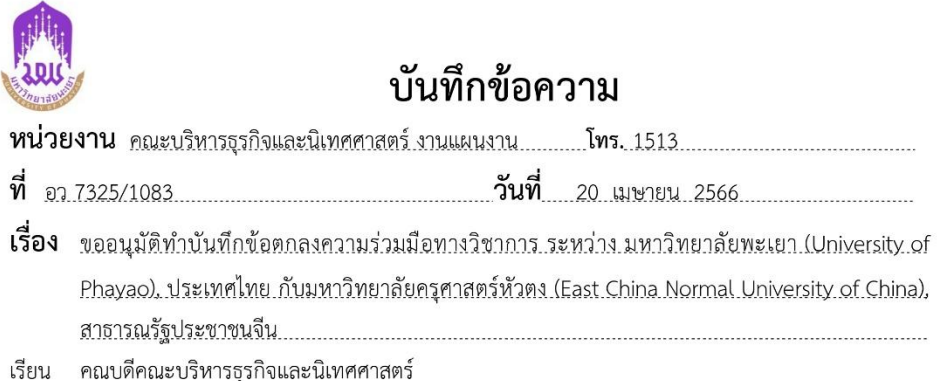

ด้วย หลักสูตรศิลปศาสตรบัณฑิต สาขาวิชาการท่องเที่ยวและการโรงแรม มีความประสงค์จัดทำ บันทึกข้อตกลงความร่วมมือทางวิชาการ ระหว่าง มหาวิทยาลัยพะเยา (University of Phayao), ประเทศไทย กับมหาวิทยาลัยครุศาสตร์หัวตง (East China Normal University of China), สาธารณรัฐประชาชนจีน โดยมีวัตถุประสงค์เพื่อสร้างความร่วมมือ สนับสนุนและพัฒนาศักยภาพนิสิต นักศึกษา ด้านอุตสาหกรรมการ ท่องเที่ยวและการบริการ และร่วมพัฒนานิสิตในการฝึกประสบการณ์วิชาชีพและสหกิจศึกษาในอตสาหกรรมการ ท่องเที่ยวและการบริการชั้นนำของสาธารณรัฐประชาชนจีน รวมถึงพัฒนาหลักสูตรทางวิชาการด้านอุตสาหกรรม การท่องเที่ยวและการบริการร่วมกัน ตลอดจนเพื่อแลกเปลี่ยนองค์ความรู้ทางวิชาการของบุคลากรทั้งสองสถาบัน นั้น

ทั้งนี้ เพื่อให้การดำเนินการจัดทำบันทึกข้อตกลงความร่วมมือทางวิชาการ ระหว่าง มหาวิทยาลัย พะเยา (University of Phayao), ประเทศไทย กับมหาวิทยาลัยครุศาสตร์หัวตง (East China Normal University of China), สาธารณรัฐประชาชนจีน เป็นไปด้วยความเรียบร้อย หลักสูตรศิลปศาสตรบัณฑิต สาขาวิชาการท่องเที่ยวและการโรงแรม จึงขอความอนุเคราะห์พิจารณา อนุมัติให้ดำเนินการจัดทำบันทึกข้อตกลง ความร่วมมือดังกล่าว ตามกระบวนการของมหาวิทยาลัยพะเยา ต่อไป

จึงเรียนมาเพื่อโปรดพิจารณา

268207 200 6925

(ดร.นุชนาฎ หมื่นจันทร์) ประธานหลักสูตรศิลปศาสตรบัณฑิต สาขาวิชาการท่องเที่ยวและการโรงแรม

มอบงานแผนงานดำเนินการในส่วนที่เกี่ยวข้อง

(ดร. สาธิต เชื่ออยู่นาน)

รักษาการแทนคณบดีคณะบริหารธุรกิจและนิเทศศาสตร์ 25 (11.8) 2566

**ขั้นตอนที่ 3** หน่วยเครือข่ายองค์กร งานแผนงานส่ง (ร่าง) MOU ที่ผ่านการประชุมคณะกรรมการประจำคณะ ส่งไปยังกองกฎหมาย เพื่อทำการตรวจสอบ

**ขั้นตอนที่ 4** หลักสูตร/บุคลากรภายในคณะฯปรับแก้ (ร่าง) MOU ตามข้อเสนอแนะของกองกฎหมาย ตัวอย่างข้อเสนอแนะของกองกฎหมาย

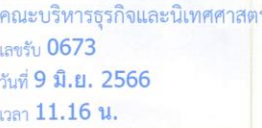

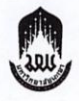

## บันทึกข้อความ

หน่วยงาน กองกฎหมาย งานนิติการและสัญญา โทร. ๑๒๘๓

ที่ อว ๗๓๑๔/9๗00

วันที่ ถ้ มิถุนายน ๒๕๖๖

เรื่อง การตรวจสอบ (ร่าง) บันทึกข้อตกลงความร่วมมือ

คณบดีคณะบริหารธุรกิจและนิเทศศาสตร์ เรียน

ตามที่ คณะบริหารธรกิจและนิเทศศาสตร์ได้ขอความอนุเคราะห์กองกฎหมายตรวจสอบ (ร่าง) บันทึกข้อตกลงความร่วมมือทางวิชาการ ระหว่าง มหาวิทยาลัยพะเยา (University of Phayao), ประเทศไทย กับมหาวิทยาลัยครุศาสตร์หัวตง (East China Normal University of China), สาธารณรัฐประชาชนจีน ตามบันทึกข้อความคณะบริหารธุรกิจและนิเทศศาสตร์ ที่ อว ๗๓๒๕/๑๑๓๑ ลงวันที่ ๖ มิถุนายน ๒๕๖๖ เรื่อง ขอความอนเคราะห์ตรวจ (ร่าง) บันทึกข้อตกลงความร่วมมือทางวิชาการ ระหว่าง มหาวิทยาลัยพะเยา (University of Phayao), ประเทศไทย กับมหาวิทยาลัยครุศาสตร์หัวตง (East China Normal University of China), สาธารณรัฐประชาชนจีน นั้น

กองกฎหมาย ได้ตรวจสอบ (ร่าง) บันทึกข้อตกลงความร่วมมือดังกล่าว เรียบร้อยแล้ว มีความเห็นดังนี้

๑. ตาม (ร่าง) บันทึกข้อตกลงความร่วมมือดังกล่าว เป็นการทำในนามของมหาวิทยาลัย ซึ่งมีฐานะเป็นหน่วยงานในกำกับของรัฐและเป็นนิติบุคคลตามพระราชบัญญัติมหาวิทยาลัยพะเยา พ.ศ. ๒๕๕๓ ผู้มีอำนาจในการลงนามในการจัดทำบันทึกข้อตกลงความร่วมมือของมหาวิทยาลัยกับหน่วยงานภายนอก จึงได้แก่ อธิการบดีหรือผู้ที่ได้รับมอบอำนาจจากอธิการบดี ดังนั้น ในกรณีผู้ลงนามในบันทึกข้อตกลง ความร่วมมือดังกล่าว มิใช่อธิการบดี การลงนามในบันทึกข้อตกลงความร่วมมือ จึงต้องได้รับมอบอำนาจ ิจากอธิการบดีก่อนลงนาม รวมทั้งตรวจสอบและกำหนดให้มีพยานไว้ในบันทึกข้อตกลงความร่วมมือดังกล่าว โดยให้มีอย่างน้อยฝ่ายละหนึ่งคน เพื่อลงนามไว้เป็นพยาน

๒. ตาม (ร่าง) บันทึกข้อตกลงความร่วมมือดังกล่าว ไม่ได้กำหนดการดำเนินการและ/หรือกิจกรรม ที่ทั้งสองฝ่ายจะต้องปฏิบัติไว้ ดังนั้น เพื่อให้การดำเนินการตามบันทึกข้อตกลงความร่วมมือดังกล่าว บรรลุวัตถุประสงค์ของการทำบันทึกข้อตกลงความร่วมมือ จึงเห็นควรเสนอให้พิจารณาตรวจสอบและ กำหนดในเรื่องดังกล่าวให้ชัดเจน โดยคำนึงถึงนโยบายและประโยชน์สูงสุดของมหาวิทยาลัยเป็นสำคัญ

๓. ตามข้อ ๔ ของ (ร่าง) บันทึกข้อตกลงความร่วมมือดังกล่าว ได้กำหนดระยะเวลา ความร่วมมือไว้ รวมทั้ง ได้กำหนดการขยายเวลาอัตโนมัติอีก ๓ ปี หากในกรณีที่ทั้งสองฝ่ายมีความประสงค์ จะต่อหรือขยายระยะเวลาบันทึกข้อตกลงความร่วมมือดังกล่าว เห็นควรเสนอให้พิจารณากำหนด ให้ทั้งสองฝ่ายตกลงเป็นลายลักษณ์อักษร เพื่อต่อหรือขยายระยะเวลาดังกล่าว ภายใต้บันทึกข้อตกลง ความร่วมมือนี้ออกไปตามความเหมาะสม โดยมีเหตุผลอันสมควร แล้วแต่กรณี

๔. เห็นควรเสนอ...

๔. เห็นควรเสนอให้พิจารณาตรวจสอบ (ร่าง) บันทึกข้อตกลงความร่วมมือดังกล่าว ว่ามีเอกสารอื่น ๆ แนบประกอบหรือไม่ หากมีเอกสารแนบประกอบ เห็นควรตรวจสอบให้ครบถ้วน ถูกต้อง และสอดคล้องกับเนื้อหา โดยกำหนดให้เป็นส่วนหนึ่งของบันทึกข้อตกลงความร่วมมือ พร้อมทั้ง ้ระบรายละเอียดของเอกสารให้ครบถ้วน และแนบเอกสารดังกล่าวทุกครั้ง ก่อนเสนอลงนาม ดังเช่น

"ข้อ ... เอกสารแนบท้ายบันทึกข้อตกลงความร่วมมือดังต่อไปนี้ ให้ถือเป็นส่วนหนึ่ง ของบันทึกข้อตกลงความเข้าใจนี้

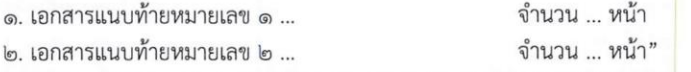

๕. ตามย่อหน้าสดท้ายของ (ร่าง) บันทึกข้อตกลงความร่วมมือดังกล่าว ได้กำหนดไว้ว่า "บันทึกข้อตกลงความร่วมมือฉบับนี้จัดทำเป็น<u>สองฉบับ</u>มีข้อความถูกต้องตรงกัน <u>คู่สัญญา</u>ทั้งสองฝ่ายต่างได้อ่าน และเข้าใจข้อความโดยละเอียดดีแล้ว เห็นว่าถูกต้องตามเจตนาทุกประการ โดยจะมีผลนับจากที่วันที่<u>ผู้แทน</u> ของทั้งสองฝ่ายลงนาม บันทึกข้อตกลงความร่วมมือจัดทำขึ้นเป็นภาษาไทย ๑ ฉบับ และภาษาอังกฤษ ๑ ฉบับ ซึ่งมีผลบังคับใช้อย่างเท่าเทียมกัน จึงลงลายมือชื่อไว้เป็นสำคัญต่อพยานทั้งสองฝ่ายต่างยึดถือไว้ ฝ่ายละ <u>๒ ฉบับ</u>" ซึ่งจากการตรวจสอบ (ร่าง) บันทึกข้อตกลงความร่วมมือดังกล่าว ได้ปรากฏทั้งคำว่า "ค่สัญญา" และ "ผ้แทน" รวมทั้ง การกำหนดจำนวนของบันทึกข้อตกลงความร่วมมือที่จัดทำขึ้นเพื่อลงนาม และจำนวนที่แต่ละฝ่ายยึดถือไว้ไม่สอดคล้องกัน ดังนั้น จึงเห็นควรเสนอให้พิจารณาปรับแก้ไขเนื้อหาดังกล่าว ดังนี้

"บันทึกข้อตกลงนี้ทำขึ้นเป็นฉบับภาษาไทยและภาษาอังกฤษ จำนวน ... ฉบับ มีข้อความ ถกต้องตรงกัน ทกฝ่ายได้อ่านและเข้าใจข้อความโดยละเอียดตลอดแล้ว เห็นว่าถูกต้องตรงตามเจตนารมณ์ทุกประการ เพื่อเป็นหลักฐานจึงได้ลงลายมือชื่อ พร้อมทั้งประทับตราสำคัญ (ถ้ามี) ไว้ เป็นสำคัญต่อหน้าพยาน และแต่ละฝ่ายต่างยึดถือไว้ฝ่ายละ ... ฉบับ"

ทั้งนี้ เห็นควรเสนอให้คณะบริหารธุรกิจและนิเทศศาสตร์พิจารณาตรวจสอบเนื้อหา ให้สอดคล้องกับวัตถุประสงค์การดำเนินการของคณะบริหารธุรกิจและนิเทศศาสตร์และมหาวิทยาลัย รวมทั้ง ทำความเข้าใจเนื้อหาในบันทึกข้อตกลงความร่วมมือดังกล่าวโดยละเอียด ก่อนนำ (ร่าง) บันทึกข้อตกลง ความร่วมมือดังกล่าวเข้าที่ประชุมคณะกรรมการบริหารมหาวิทยาลัยพะเยา

จึงเรียนมาเพื่อโปรดพิจารณาดำเนินการในส่วนที่เกี่ยวข้องต่อไป จะขอบคุณยิ่ง

(นายศตฉัน วรรณโวหาร) รักษาการแทนผู้อำนวยการกองกฎหมาย

เรียน คณบดี

กองกฎหมายได้ดำเนินการตรวจสอบร่าง บันทึกข้อตกลงความร่วมมือระหว่างมหาวิทยาลัยพะเยา กับมหาวิทยาลัยครุศาสตร์ หัวตงเป็นที่เรียบร้อยแล้วเห็นควรให้คณะพิจารณาตรวจสอบเนื้อหาให้สอดคล้องกับวัตถุประสงค์การดำเนินการของคณะฯรวมทั้ง ทำความเข้าใจเนื้อ้หาในบันทึกข้อตกลงความร่วมมือดังกล่าวโดยระเอียดก่อนนำ(ร่าง)บันทึกข้อตกลงความร่วมมือดังกล่าวเข้าที่ ประชุมคณะกรรมการบริหารมหาวิทยาลัย

จึงเรียนมาเพื่อโปรดพิจารณา

 $46$ 

(นาง วรวลัญช์ นาวา) เจ้าหน้าที่บริหารงานทั่วไป  $9$  มิ.ย. 2566

มอบงานสื่อสารองค์กร

 $2$ *bound*s  $\overline{2}$ (ผู้ช่วยศาสตราจารย์ ดร.ประกอบศิริ ภักดีพินิจ) คณบดีคณะบริหารธุรกิจและนิเทศศาสตร์ 9 มิ.ย. 2566

**ขั้นตอนที่ 5** หลักสูตร/บุคลากรภายในคณะฯ ส่ง (ร่าง) MOU ฉบับแก้ไขตามข้อเสนอแนะของกองกฎหมาย มายังหน่วยเครือข่ายองค์กร เพื่อนำส่งไปยังกองกฎหมายอีกครั้ง

**ขั้นตอนที่ 6** หน่วยเครือข่ายองค์กร แจ้งผลการขอจัดทำบันทึกข้อตกลงความร่วมมือ